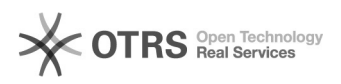

**FAQ**

# Linux-CENTOS/RHEL600000000000postgresql000000

## 2024.04.27 05:56:37

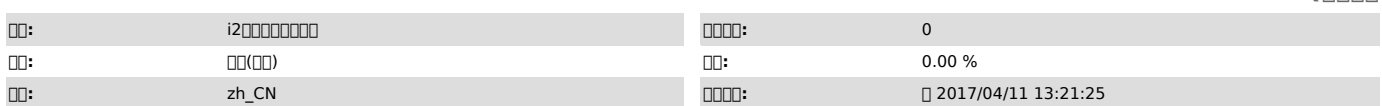

 $\Box \Box \Box$ 

i2node

 *()*

#### CENTOS/RHEL600000000000000postgresql00000

00000postgresql0000000

00000<br>0000000000000000000000000 /var/lib/pgsql/data/pg\_log000000000000000

 *()*

### CENTOS/RHEL60000000000postgresql000000000

#### *()*

00000000000

1000000000000000 rm -rf /var/lib/pgsql/data/pg\_log

2 service postgresql initdb

3000000fail00000 less /var/lib/pgsql/pgstartup.log

4000000000Permission Denied00000000<br>/etc/passwd000000006440000/etc/passwd00000

chmod 644 /etc/passwd

5 ls /var/lib/pgsql/data | grep pg\_log rm -rf /var/lib/pgsql/data/ pg\_log

 $6000000$ 

service postgresql initdb Intalizing..................................[OK]